## **DAFTAR FOTO**

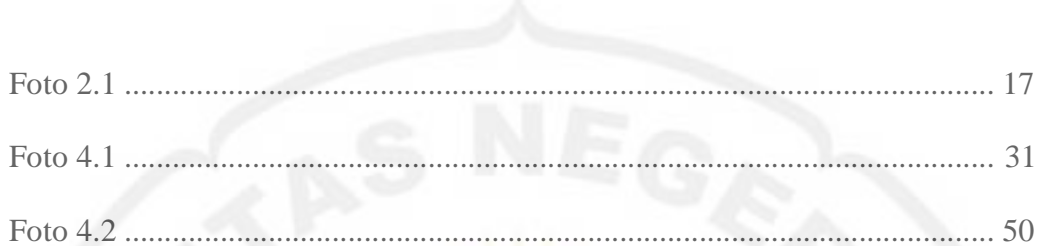

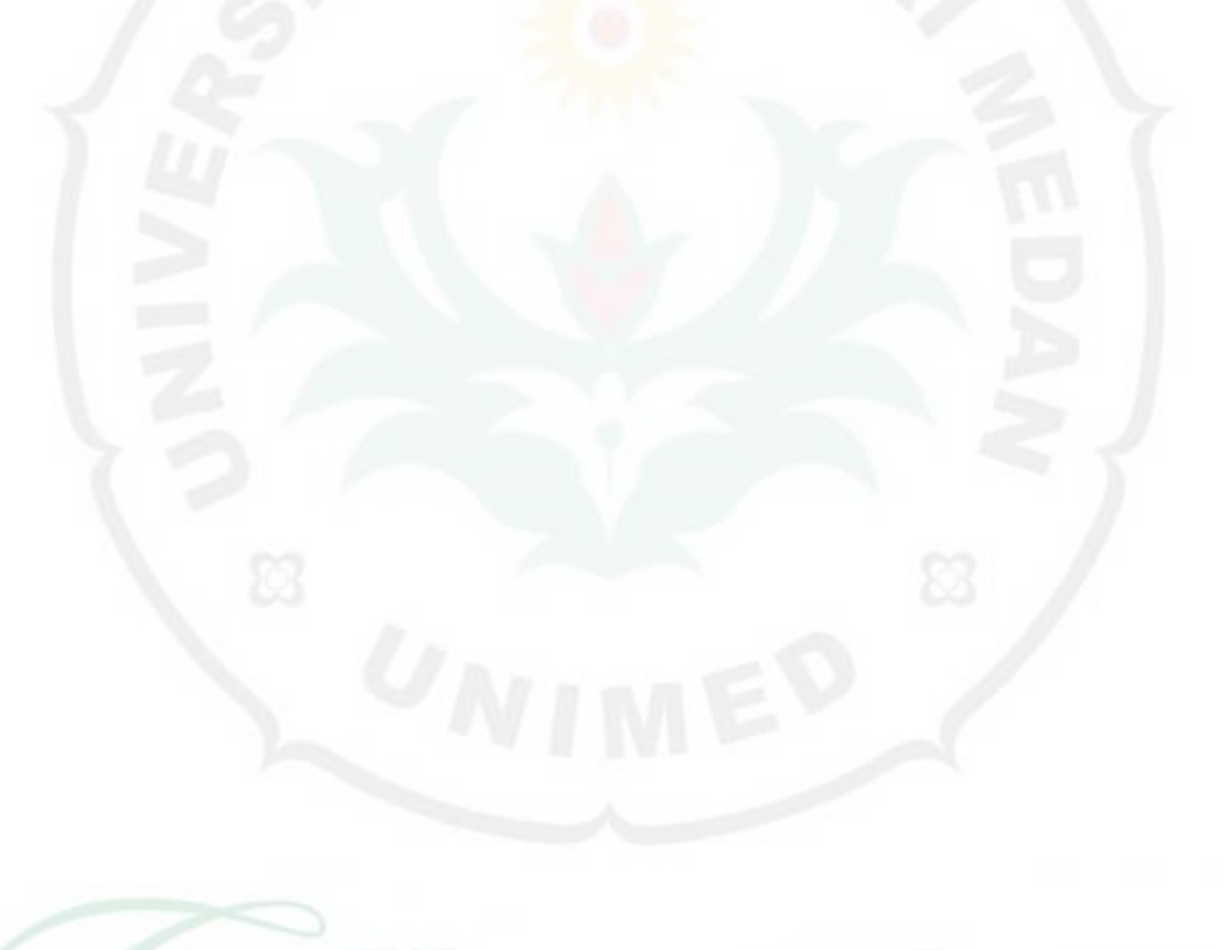

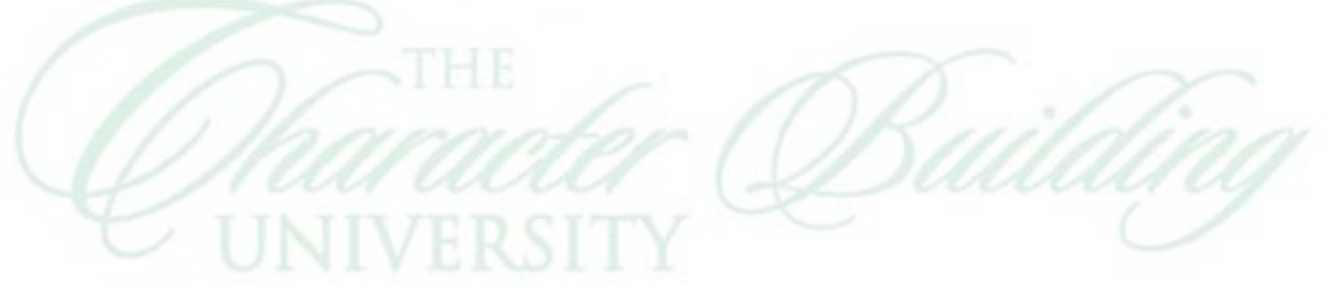